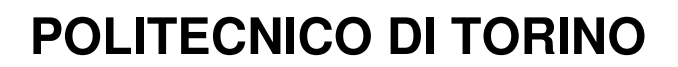

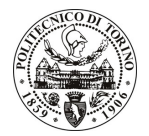

Avviso di procedura per il conferimento di un incarico individuale di collaborazione coordinata e continuativa presso l'Area Gestione Didattica per lo svolgimento di attività di "Supporto nello sviluppo di iniziative mirate alla costruzione di percorsi formativi integrativi rispetto alle conoscenze acquisite prima dell'inserimento in un corso di studi universitario e di percorsi di orientamento in itinere mirati a superare difficoltà di apprendimento, e ad acquisire metodologie di studio adeguati rispetto ai contenuti proposti, con particolare riferimento alla Matematica"

cod. 247/10/CC

# Il Responsabile del Servizio Risorse Umane e Organizzazione

# **Avvisa**

### **Art. 1 Oggetto**

È indetta una procedura di valutazione comparativa per l'affidamento temporaneo di un incarico individuale di collaborazione coordinata e continuativa a personale esterno di particolare e comprovata specializzazione universitaria presso l'Area Gestione Didattica per lo svolgimento di attività di "Supporto nello sviluppo di iniziative mirate alla costruzione di percorsi formativi integrativi rispetto alle conoscenze acquisite prima dell'inserimento in un corso di studi universitario e di percorsi di orientamento in itinere mirati a superare difficoltà di apprendimento, e ad acquisire metodologie di studio adequati rispetto ai contenuti proposti, con particolare riferimento alla Matematica".

In particolare l'attività prevede:

- Il collaboratore dovrà supportare la struttura di riferimento nella gestione organizzativa dei progetti finanziati sui fondi assegnati all'Ateneo dalla Regione Piemonte a valere sul bando FSE 2007/2013 - Asse IV - Direttiva pluriennale sull'Alta Formazione - Bando per l'assegnazione delle azione - IV.I.16.01 (le cui graduatorie sono state approvate con D.D. n. 335 del 29/06/2010) con particolare riferimento a:
	- organizzazione di un modulo di riallineamento per recuperare le carenze pregresse in Matematica per gli anni accademici 2011/2012 e 2012/2013 nei quindici giorni antecedenti l'inizio delle lezioni e avente come destinatari gli studenti che nel test di ingresso alle facoltà di Ingegneria non avranno raggiunto la soglia minima preventivamente definita;
	- organizzazione di un corso di recupero in Analisi Matematica I per gli anni accademici 2010/2011 e 2011/2012 rivolto obbligatoriamente agli studenti che nel primo semestre non hanno superato il corso di matematica previsto per tutti i corsi di laurea, ossia il modulo di Analisi Matematica;
	- organizzazione di ulteriori percorsi di orientamento e accompagnamento in itinere per gli studenti che manifesteranno difficoltà di apprendimento in generale o in particolare sulla matematica;
	- predisposizione delle attività formative, gestendo l'affidamento di incarichi a docenti esterni all'Ateneo.
	- monitoraggio dell'attività svolta da ciascun partecipante per garantire la corretta attuazione dei percorsi strutturati;
	- comunicazione e promozione delle iniziative tra i soggetti interessati, siano essi già iscritti all'Ateneo, siano essi studenti delle scuole superiori intenzionati ad iscriversi a corsi di studio offerti dall'Ateneo.

Le competenze professionali richieste sono:

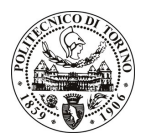

# **POLITECNICO DI TORINO**

- Conoscenza della normativa e delle procedure caratterizzanti la gestione di progetti finanziati dal Fondo Sociale Europeo e dalla Regione Piemonte;
- Conoscenza della normativa universitaria e di Ateneo inerente gli ordinamenti didattici e le attività di orientamento.
- Capacità di supportare i destinatari nell'attuazione delle diverse fasi previste dai percorsi formativi.
- Capacità di comunicare efficacemente verso l'esterno gli obiettivi dell'iniziativa utilizzando diversi strumenti di informazione.
- Capacità di lavoro in team e di relazione con i soggetti coinvolti nei suddetti progetti, siano essi interni o esterni.

Modalità di realizzazione:

Il referente per l'attività sarà il Coordinatore del Servizio Orientamento in Ingresso in Itinere e in Uscita (Area Gestione Didattica). Le attività del collaboratore dovranno svolgersi durante tutto il corso dei progetti finanziati in raccordo periodico con il Coordinatore e il Responsabile dell'Ufficio Orientamento e Tutorato e con il Coordinatore didattico del Progetto.

La durata dell'incarico sarà pari a 24 mesi e il compenso lordo complessivo è pari a € 43.000,00.

Luogo della prestazione sarà l'Area Gestione Didattica - Servizio Orientamento in Ingresso in Itinere e in Uscita del Politecnico di Torino, corso Duca degli Abruzzi 24, Torino.

#### **Art. 2 Requisiti**

Per la partecipazione alla procedura di valutazione comparativa è richiesto uno dei seguenti titoli di studio:

Laurea specialistica o magistrale o dell'ordinamento antecedente il D.M. 509/99 in: classe 70/S Scienze della politica o LM-62 Scienze della politica o Scienze politiche; oppure classe 67/S Scienze della comunicazione sociale e istituzionale o LM-59 Scienze della comunicazione pubblica, d'impresa e pubblicità o Scienze della comunicazione; oppure classe 60/S o LM 52 Relazioni internazionali.

#### **Art. 3**

# Domanda e termine di presentazione

La domanda di partecipazione va presentata in carta semplice al Servizio Risorse Umane e Organizzazione -Ufficio Personale non strutturato ed elaborazione dati - negli orari 10.00-13.00, e 14.00-16.00, ovvero inviata tramite fax, allegando copia di un documento di riconoscimento in corso di validità, al n. 0115645919, entro le ore 16.00 del giorno 28.12.2010. La data di arrivo sarà comprovata dal timbro a calendario apposto dall'ufficio. Non saranno ritenute valide le domande pervenute oltre il suddetto termine.

La domanda deve essere corredata dal curriculum vitae, contenente dettagliata descrizione in merito a studi ed esperienze professionali maturate, nonché ogni altra informazione che il candidato ritenga utile ai fini della valutazione, in relazione al profilo professionale richiesto.

#### **Art. 4 Selezione**

La Commissione procederà a valutare comparativamente i curricula presentati dai candidati ed allo svolgimento di un colloquio che si terrà in data 11.1.2011 alle ore 15.30, presso la Sala Riunioni dell'Area Gestione Didattica (2º piano Cittadella Politecnica - Corso Duca degli Abruzzi, 24 - 10129 Torino - ingresso anche da C.so Castelfidardo, 39).

I criteri di valutazione sono predeterminati dalla stessa Commissione.

Al termine dei lavori la Commissione redige un verbale in cui dà conto delle operazioni svolte e delle valutazioni espresse nei confronti dei candidati.

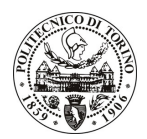

# **POLITECNICO DI TORINO**

#### L'esito della valutativa verrà pubblicato sito all'indirizzo procedura sul web www.swa.polito.it/services/concorsi/

**Art. 5 Contratto** 

Il candidato dichiarato idoneo sarà invitato a stipulare un contratto di collaborazione coordinata e continuativa e si obbligherà a fornire la propria collaborazione in forma autonoma e senza vincolo di subordinazione.

La mancata presentazione alla stipula determina la decadenza del diritto alla stipula stessa.

#### Art. 6 Stipula del contratto: controllo preventivo di legittimità

L'efficacia del contratto che verrà stipulato a seguito della procedura in oggetto è subordinata all'esito positivo del controllo preventivo di legittimità da parte della Corte dei Conti, ai sensi dell'art. 3, comma 1, lettera f bis della L. 20/94.

### **Art. 7** Norme di salvaguardia e tutela della Privacy

Per quanto non espressamente previsto dal presente bando saranno applicate, in quanto compatibili, le norme di legge in materia concorsuale.

I dati personali trasmessi dai candidati con la domanda di partecipazione alla selezione, ai sensi del D.Lgs. 196/03, saranno trattati per le finalità di gestione della procedura di valutazione comparativa.

Torino. 23.12.2010

> IL RESPONSABILE DEL SERVIZIO RISORSE UMANE E ORGANIZZAZIONE (Paola Vigliani) F.to P. VIGLIANI